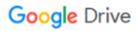

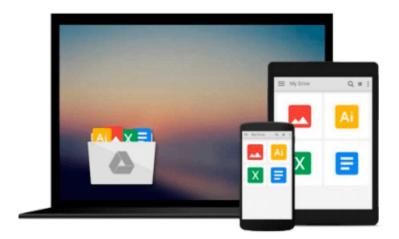

## **Introducing Information Management**

Matthew Hinton

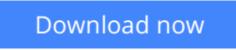

Click here if your download doesn"t start automatically

### **Introducing Information Management**

Matthew Hinton

#### Introducing Information Management Matthew Hinton

This book provides a clear and concise overview of Information Management covering the key aspects of infrastructure, design, information assets and managing information.

- \* Part 1 explores the diversity and changing nature of managing the information management function.
- \* Part 2 investigates the role of information as an organizational resource.
- \* Part 3 focuses on managing organizational data and information.
- \* Part 4 examines the role of information management in organizational strategy and change.

**<u>Download</u>** Introducing Information Management ...pdf

**Read Online** Introducing Information Management ...pdf

#### From reader reviews:

#### Lila Dixon:

As people who live in the modest era should be revise about what going on or information even knowledge to make these individuals keep up with the era and that is always change and move forward. Some of you maybe will update themselves by examining books. It is a good choice in your case but the problems coming to you is you don't know which you should start with. This Introducing Information Management is our recommendation to help you keep up with the world. Why, because book serves what you want and need in this era.

#### **Maryann Goldberg:**

Reading a book being new life style in this yr; every people loves to read a book. When you study a book you can get a great deal of benefit. When you read guides, you can improve your knowledge, since book has a lot of information in it. The information that you will get depend on what forms of book that you have read. If you want to get information about your study, you can read education books, but if you want to entertain yourself read a fiction books, these us novel, comics, along with soon. The Introducing Information Management provide you with new experience in looking at a book.

#### **Robert Henderson:**

This Introducing Information Management is new way for you who has fascination to look for some information as it relief your hunger of knowledge. Getting deeper you into it getting knowledge more you know or perhaps you who still having little digest in reading this Introducing Information Management can be the light food in your case because the information inside this book is easy to get by simply anyone. These books develop itself in the form which can be reachable by anyone, that's why I mean in the e-book form. People who think that in book form make them feel sleepy even dizzy this book is the answer. So you cannot find any in reading a book especially this one. You can find actually looking for. It should be here for a person. So , don't miss this! Just read this e-book sort for your better life and knowledge.

#### **Peter Delaune:**

That guide can make you to feel relax. That book Introducing Information Management was bright colored and of course has pictures around. As we know that book Introducing Information Management has many kinds or variety. Start from kids until teens. For example Naruto or Detective Conan you can read and think that you are the character on there. Therefore, not at all of book tend to be make you bored, any it offers up you feel happy, fun and relax. Try to choose the best book in your case and try to like reading in which. Download and Read Online Introducing Information Management Matthew Hinton #QYH9I1POGU4

# **Read Introducing Information Management by Matthew Hinton for online ebook**

Introducing Information Management by Matthew Hinton Free PDF d0wnl0ad, audio books, books to read, good books to read, cheap books, good books, online books, books online, book reviews epub, read books online, books to read online, online library, greatbooks to read, PDF best books to read, top books to read Introducing Information Management by Matthew Hinton books to read online.

## Online Introducing Information Management by Matthew Hinton ebook PDF download

Introducing Information Management by Matthew Hinton Doc

Introducing Information Management by Matthew Hinton Mobipocket

Introducing Information Management by Matthew Hinton EPub